DAQ running since mid last week

- Spent time (re-)learning basic setup and minor issues
- Currently top half connected

Power (use serial connection is easy: but requires remembering the PS connection scheme)

- All 10 hybrids drawing expected LV currents
- All 10 hybrids biased ok as well

DAQ

- Using the COB with 3 data DPM's and 1 trigger DPM => can only connect to 3\*3=9 hybrid at the same time
- Ran multiple CODA runs with 9 hybrids (w/ & w/o: FIR filter, thresholds, bias)
- Issues with reading files no pretty plots

<del>SI</del> 40

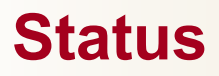

**SLAC** 

## Default config  $=$  "out of the box"

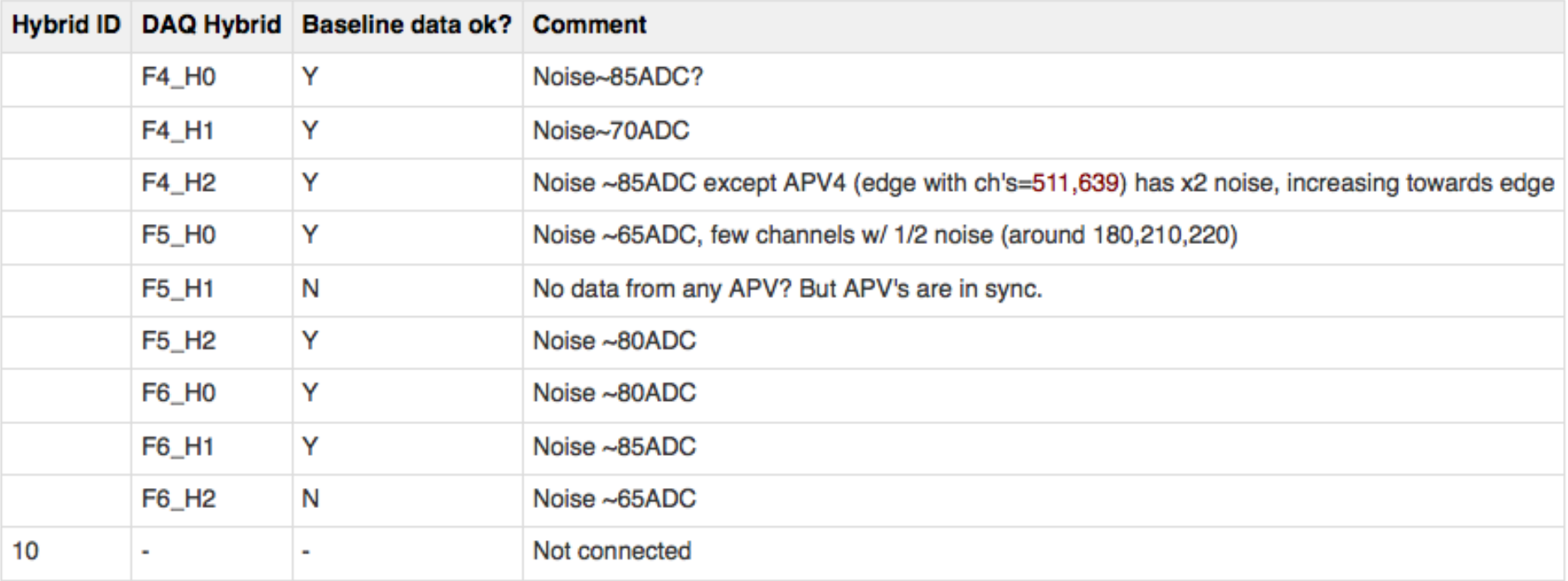

Time to start investigating for real!

https://confluence.slac.stanford.edu/display/hpsg/SVT+DAQ+Test+Runs